## **Illustration pour expression « Circule virgule »**

Image générée avec l'outil d'intelligence artificielle « Image creator de Microsoft designer » avec l'invite « dessin, un homme se fâche et montre la sortie à un enfant »

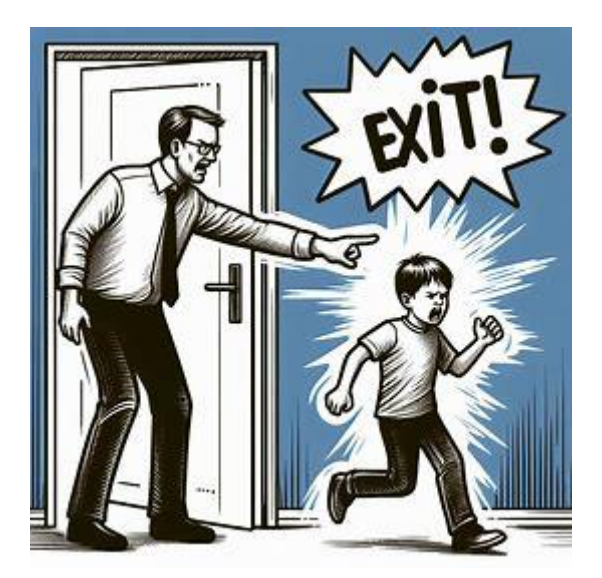

Nous avons d'abord retourné l'image puis remplacé l'enfant par une virgule avec un visage humain un peu apeuré

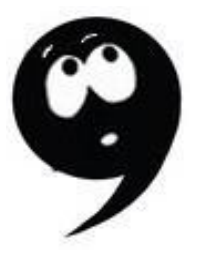

Et l'idée est donc de montrer un homme un peu énervé qui indique la sortie à une virgule qui s'exécute …. Elle circule

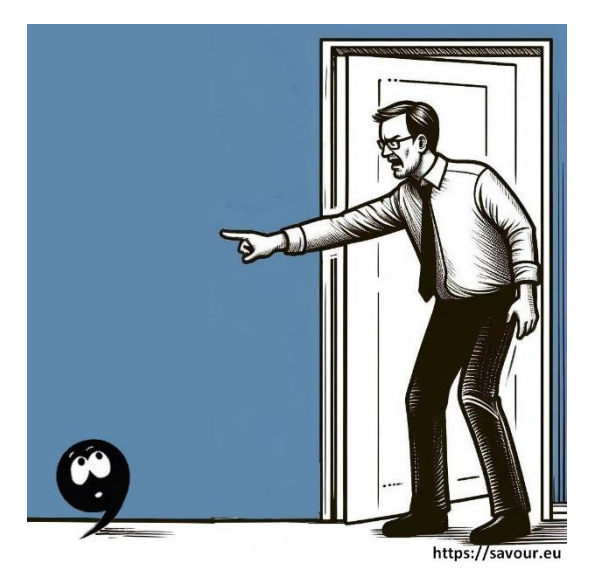